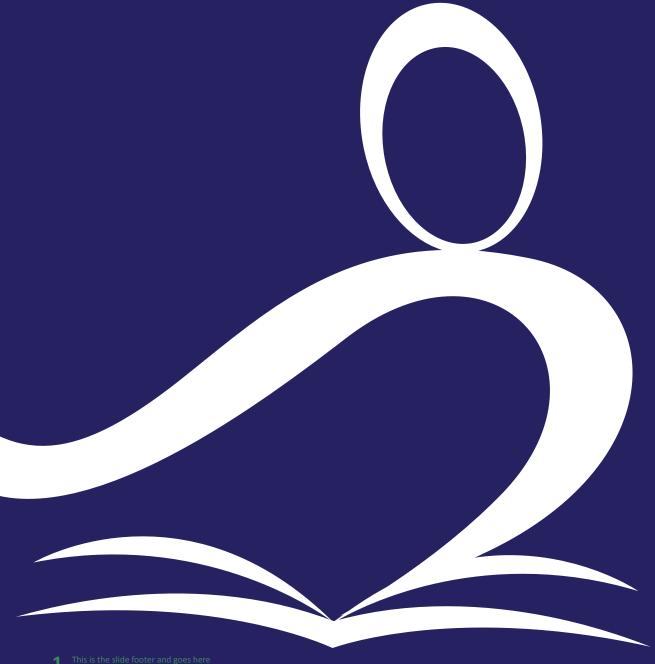

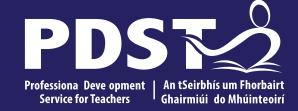

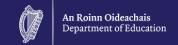

# **LCA Subject Development Day 2022**

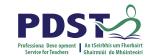

| Session 1 | Welcome and Introductions Learning outcomes An Overview of the LCA Programme and assessment  |
|-----------|----------------------------------------------------------------------------------------------|
|           | Tea/Coffee Break                                                                             |
| Session 2 | Subject specific content Activity and discussion                                             |
|           | Lunch                                                                                        |
| Session 3 | Evaluations Subject area: Practical strategies for teaching, learning and assessment Plenary |

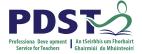

# By the end of this seminar participants will have:

Become familiar with the curriculum and assessment procedures in Leaving Certificate Applied.

Explored the approaches to teaching, learning and assessment in LCA.

Become familiar with your subject specific module descriptor.

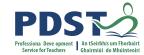

## **PDST - Introduction**

## What we are

**Teachers & School Leaders** 

**Teacher Educators** 

**Facilitators/Enablers** 

**Purveyors of Lifelong Learning** 

# What we are not

**Evaluators** 

**Policy Makers** 

**Curriculum Developers** 

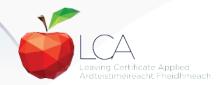

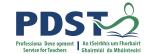

# 

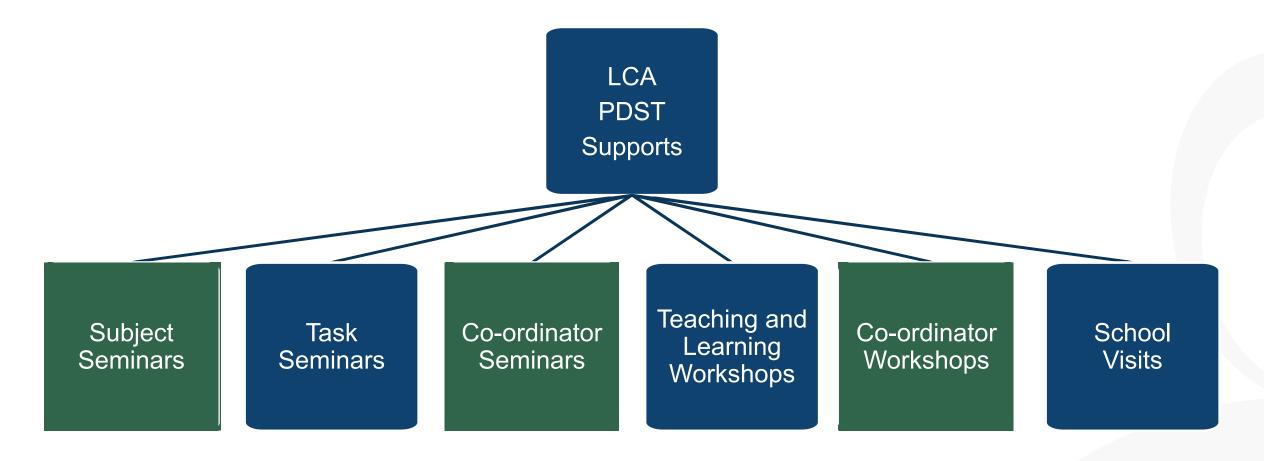

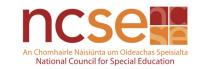

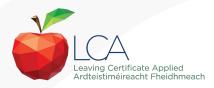

# What do you hope to get from today's seminar?

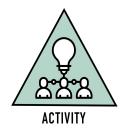

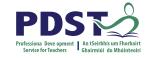

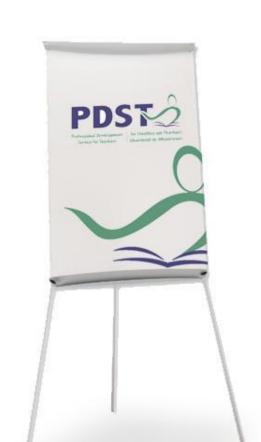

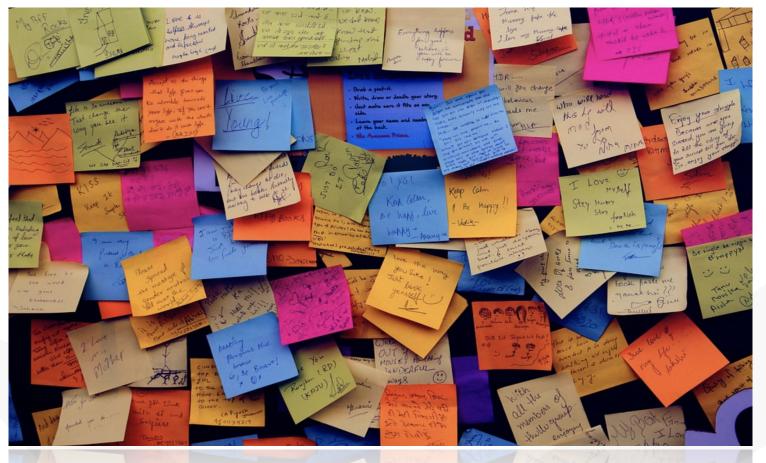

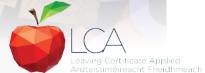

# **LCA Curriculum framework**

#### **LCA Curriculum Framework & Credits Allocation**

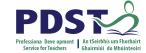

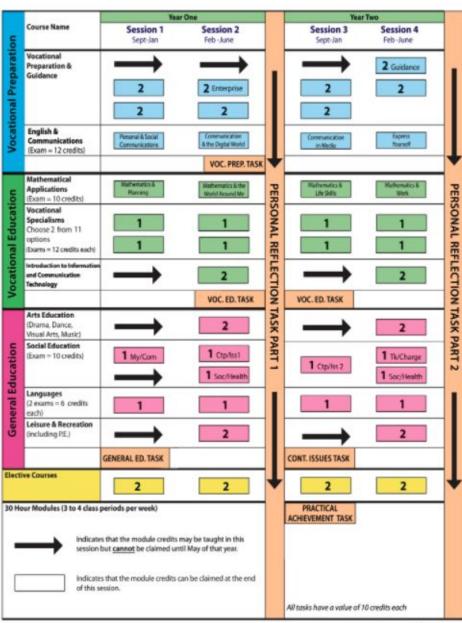

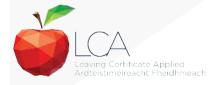

Revised 01/22

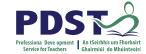

# **LCA Curriculum Framework**

| Vocational Preparation | Vocational Preparation & Guidance     English & Communications                                                                                                    |
|------------------------|----------------------------------------------------------------------------------------------------|
| Vocational Education   | <ul> <li>Mathematical Applications</li> <li>Vocational Specialisms* (Choose 2 from 11 options)</li> <li>Introduction to Information Communication Technology</li> </ul>                                                         |
| General<br>Education   | <ul> <li>Arts Education (Dance, Drama, Music, Visual Arts)</li> <li>Social Education</li> <li>Languages (Gaeilge and French/Italian/German/Spanish)</li> <li>Leisure &amp; Recreation (including Physical Education)</li> </ul> |
| Elective courses       | •Religious Education (for example) •Science (for example)                                                                                                    |

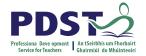

# **LCA Programme Structure**

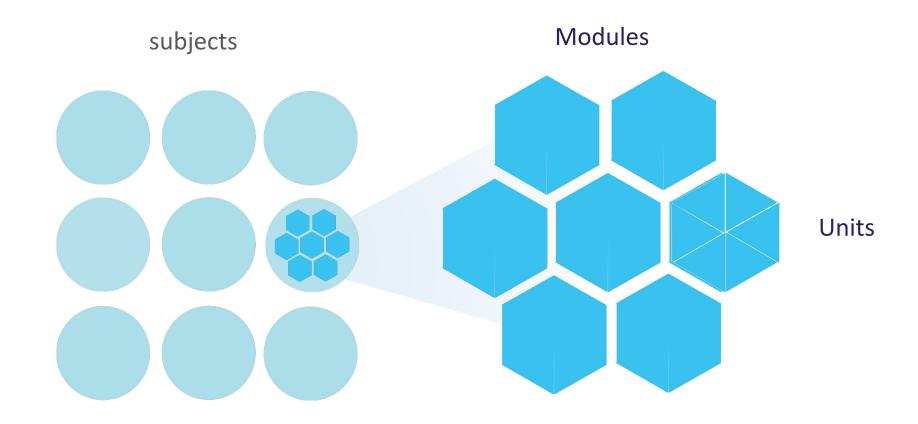

## **LCA Curriculum Framework**

Please fill in:

Two specialisms
Your own subject (if different)
Any elective

#### **LCA Curriculum Framework & Credits Allocation**

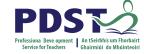

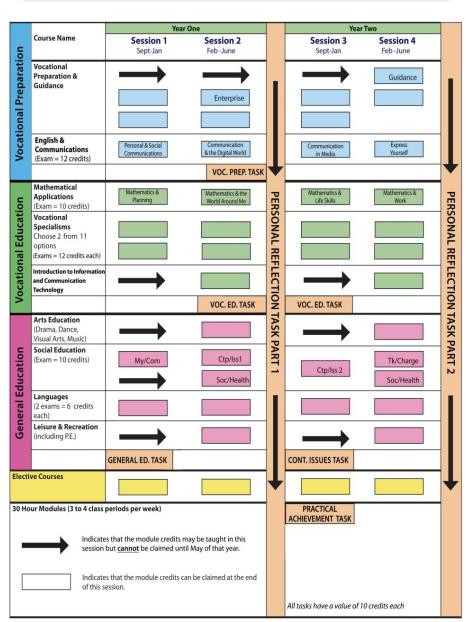

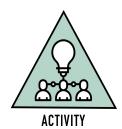

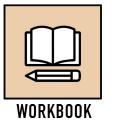

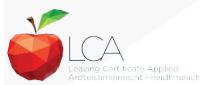

Revised 01/22

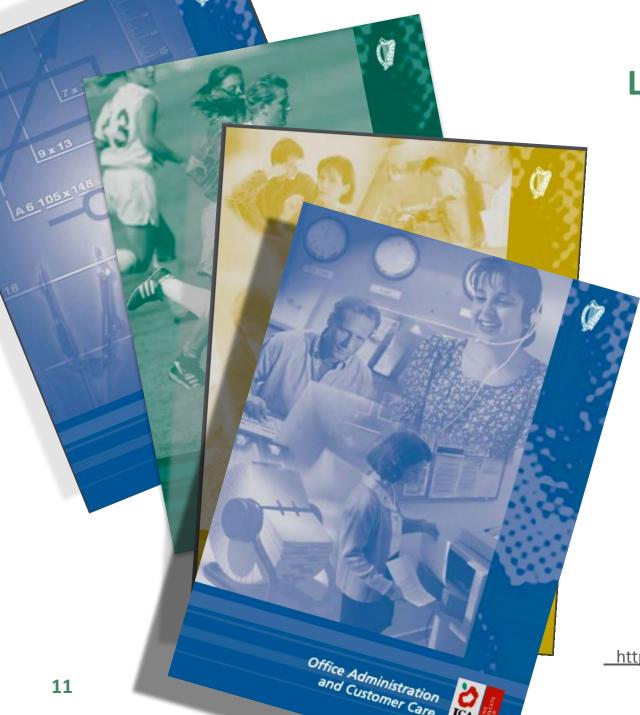

# **Layout of Module Descriptors**

Transdisciplinary Links

Rationale

Number and sequence of modules

**Description of Modules** 

**General Recommendations** 

Modules

**Purpose** 

**Prerequisites** 

Aims

Units

**Learning Outcomes** 

**Teacher Guidelines** 

**Key Assignments** 

https://www.curriculumonline.ie/Senior-cycle/LCA/

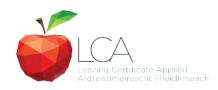

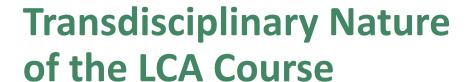

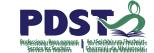

**Visual Arts** 

Module 1: Individuality & Identity

Religion

Module 1: Looking in

English & Communications

Communications and the working world

## Unit 2:

Oral communication and listening skills

#### Gaeilge

Module 1: An Ghaeilge thart timpeall orainn

Sign
Language
Module 1:
Making Contact

#### MFL

Module 1: Social Relationships

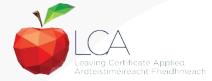

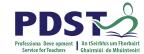

# **LCA Certification**

## Awarded at three levels

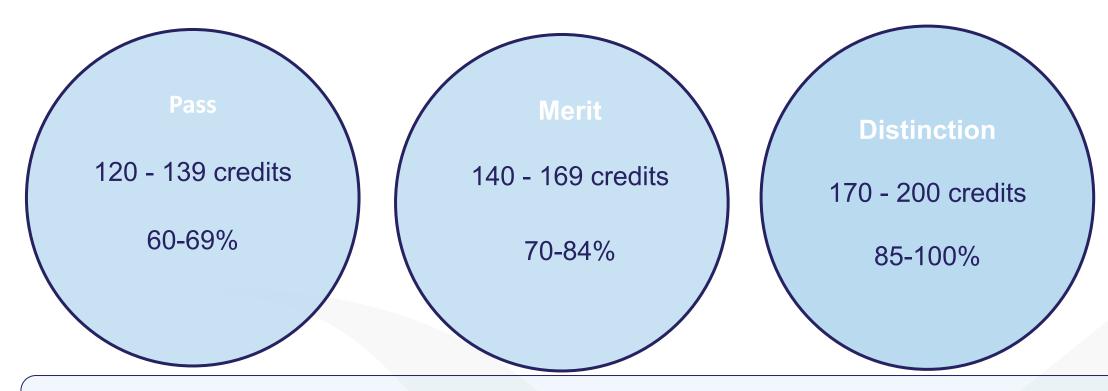

Students who acquire less than 120 credits or who leave the programme early will receive a 'Record of Experience'

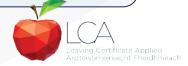

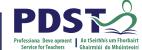

#### LCA Modes of Assessment Satisfactory completion of modules + 90% attendance 62 31% credits •Evidence of completion of **key assignments** for each module One credit per course module in which there is a final exam •Two credits per course module in which there is NO final exam **7 Student tasks** @ 10 credits each 70 35% credits **Vocational Preparation** *Vocational Education (x2)* **General Education** Contemporary Issue Personal Reflection **Practical Achievement** 68 Final examinations 34% credits **English & Vocational** Languages (x2) Social **Mathematical Communication** Specialisms (x2) Education **Applications** 12 credits 12 credits each 6 credits each 10 credits 10 credits **Total** 200 100% credits

Leaving Certificate Applied

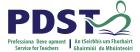

| LCA Modes of Assessme                                         | ent     |     |
|---------------------------------------------------------------|---------|-----|
| Satisfactory completion of modules + 90% attendance           | 62      | 31% |
| Evidence of completion of key assignments for each module     | credits |     |
| One credit per course module in which there is a final exam   |         |     |
| Two credits per course module in which there is NO final exam |         |     |

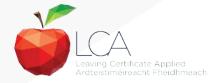

# What is a key assignment?

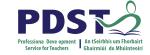

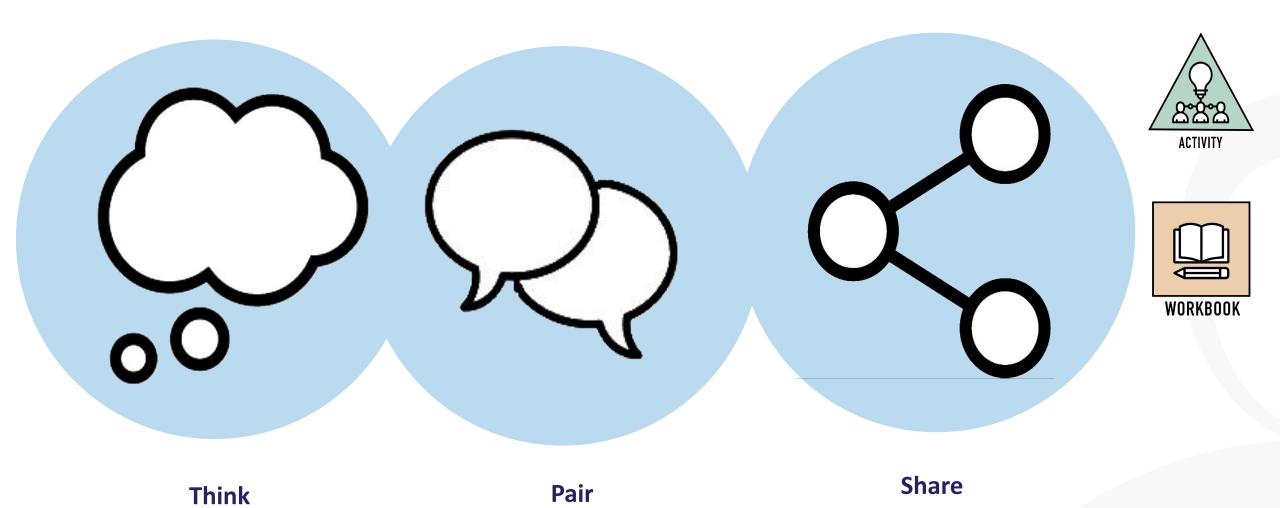

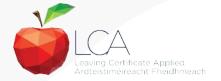

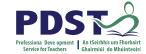

# What is a key assignment?

**Key** assignments

Number of Key learning experiences Listed at the end of each module

Selected by NCCA

Verified completed by teacher

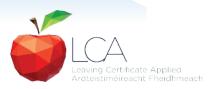

# CREDIT RECORDS SHEET Class Name: Session: Course: Module Title: Module Code: Key 90% Assignments Completed Achieved Comment if credit not Surname Firstname awarded Date

## **Credit Records**

It is essential to keep a record of attendance for EACH MODULE

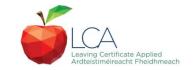

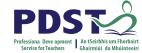

|     |                                   | LCA Modes                                                   | of Assessmen <sup>.</sup> | t             |      |
|-----|-----------------------------------|-------------------------------------------------------------|---------------------------|---------------|------|
| Sa  | , .                               | modules + 90% attendance on of <b>4 key assignments</b> for |                           | 62<br>credits | 31%  |
|     | One credit per course             |                                                             |                           |               |      |
|     | ·                                 | e module in which there is N                                | NO final exam             | 70            | 250/ |
| / 3 | 7 Student tasks @ 10 credits each |                                                             |                           |               | 35%  |
|     | Vocational Preparation            | Vocational Education (x2)                                   | General Education         | credits       |      |
|     | Contemporary Issue                | Personal Reflection                                         | Practical Achievement     |               |      |

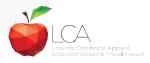

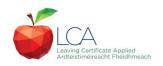

# **Summary of Tasks**

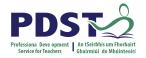

| Task                                                                                                    | Credit | % | Completed in session | Assessed |
|----------------------------------------------------------------------------------------------------|--------|---|----------------------|----------|
| 1. General Education Originating in Arts Education, Leisure & Rec., Language or Social Education                          | 10     | 5 | 1                    | Jan/Yr 1 |
| 2. Vocational Preparation Originating in either Vocational Preparation & Guidance or English & Communication              | 10     | 5 | 2                    | May/Yr 1 |
| 3. Vocational Education - 1 <sup>st</sup> specialism Originating in one Vocational Specialism                             | 10     | 5 | 2                    | May/Yr 1 |
| <b>4. Vocational Education - 2</b> <sup>nd</sup> <b>specialism</b> <i>Originating in the second Vocational Specialism</i> | 10     | 5 | 3                    | Jan/Yr 2 |
| 5. Contemporary Issues Anchored in Social Education                                                                       | 10     | 5 | 3                    | Jan/Yr 2 |
| 6. Practical Achievement Generally out of school/centre                                                                   | 10     | 5 | 3                    | Jan/Yr 2 |
| 7. Personal Reflection Statement 1 from year one will be stored and returned to SEC when statement two is complete        | 10     | 5 | on-going             | May/Yr 2 |

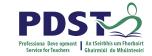

Leaving Certificate Applied Ardteistiméireacht Fheidhmeach

|                                                                                |                                                                    | LCA        | Modes o         | f / | 4sses:      | sment      |         |                |      |
|--------------------------------------------------------------------------------|--------------------------------------------------------------------|------------|-----------------|-----|-------------|------------|---------|----------------|------|
| Satisfactory completion of modules + 90% attendance                            |                                                                    |            |                 |     |             |            | 62      | 31%            |      |
| Evidence of completion of 4 key assignments for each module                    |                                                                    |            |                 |     |             |            | credits |                |      |
| One credit p                                                                   | er cou                                                             | rse modu   | ıle in which th | ere | e is a fina | al exam    |         |                |      |
| Two credits <sub>I</sub>                                                       | per co                                                             | urse mod   | ule in which t  | her | e is NO 1   | final exam |         |                |      |
| 7 Student tasks                                                                | @ 10                                                               | credits ea | ch              |     |             |            |         | 70             | 35%  |
| Vocational Preparation                                                         | Vocational Preparation Vocational Education (x2) General Education |            |                 |     |             | credits    |         |                |      |
| Contemporary Issue                                                             | Contemporary Issue Personal Reflection Practical Achievement       |            |                 |     |             |            |         |                |      |
| Final examinatio                                                               | ns                                                                 |            |                 |     |             |            |         | 68             | 34%  |
| English & Vocational Languages (x2) Social Mathematical Education Applications |                                                                    |            |                 |     |             |            | credits |                |      |
| 12 credits 12 credits each 6 credits each 10 credits 10 credits                |                                                                    |            |                 |     |             |            |         |                |      |
| Total                                                                          |                                                                    |            |                 |     |             |            |         | 200<br>credits | 100% |

# **Final Examinations**

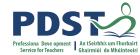

| Area                                                       | Credits |
|------------------------------------------------------------|---------|
| English & Communication                                    | 12      |
| Oral and written incorporating audio visual                |         |
| Vocational Specialisms (x2)                                | 12 each |
| Practical and written – practical briefs issued in advance |         |
| (see next slide for details)                               |         |
|                                                            |         |
| Languages (x2)                                             | 6 each  |
| Oral and written incorporating aural                       |         |
| Social Education                                           | 10      |
| Written incorporating audio                                |         |
| Mathematical Applications                                  | 10      |
| Written – research topic (Q. 2. issued in advance)         |         |
| Total                                                      | 68      |
|                                                            |         |

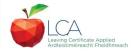

# The Leaving Certificate Applied Route Map

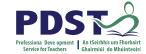

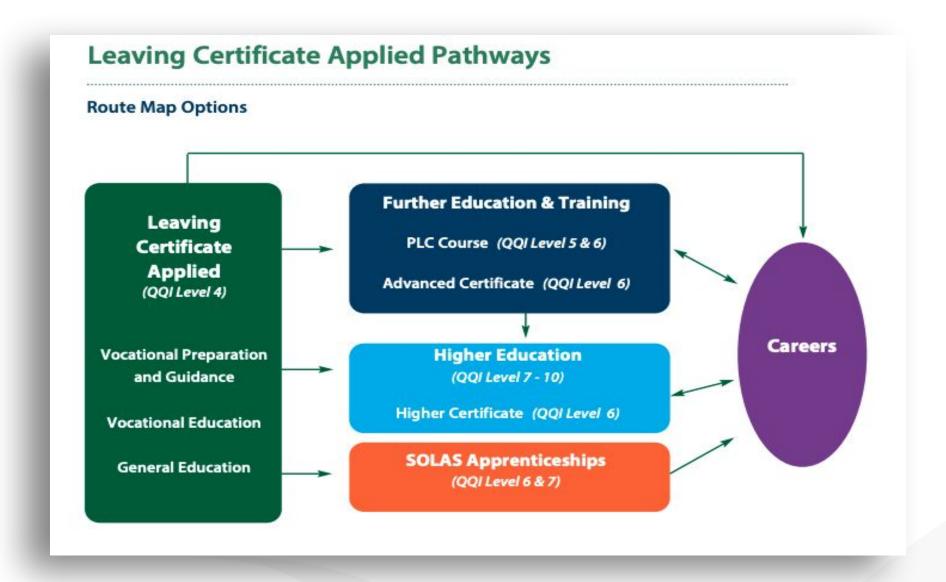

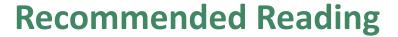

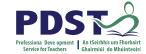

**LCA Chief Examiners Report 2014** 

For full details go to <u>examinations.ie</u>

**DES Inspectorate Report** 

https://www.education.ie/en/Publications/Inspection-Reports-Publications/

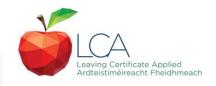

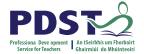

# By the end of this seminar participants will have:

Become familiar with the curriculum and assessment procedures in Leaving Certificate Applied.

Explored the approaches to teaching, learning and assessment in LCA.

Become familiar with your subject specific module descriptor

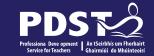

# End of Session 1

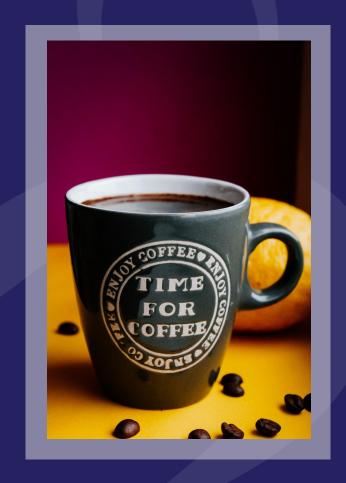

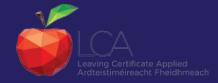

# Revisit: What do you hope to get from today's seminar?

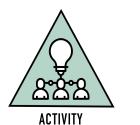

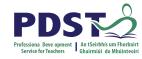

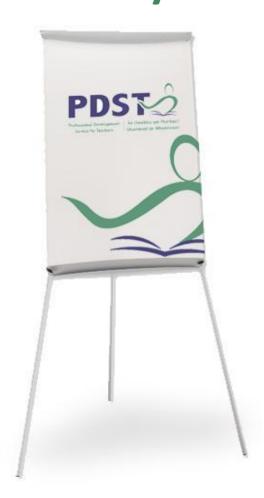

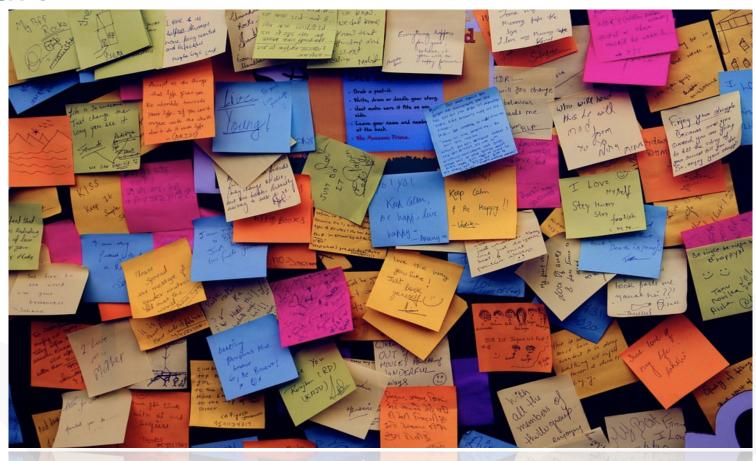

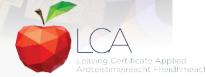

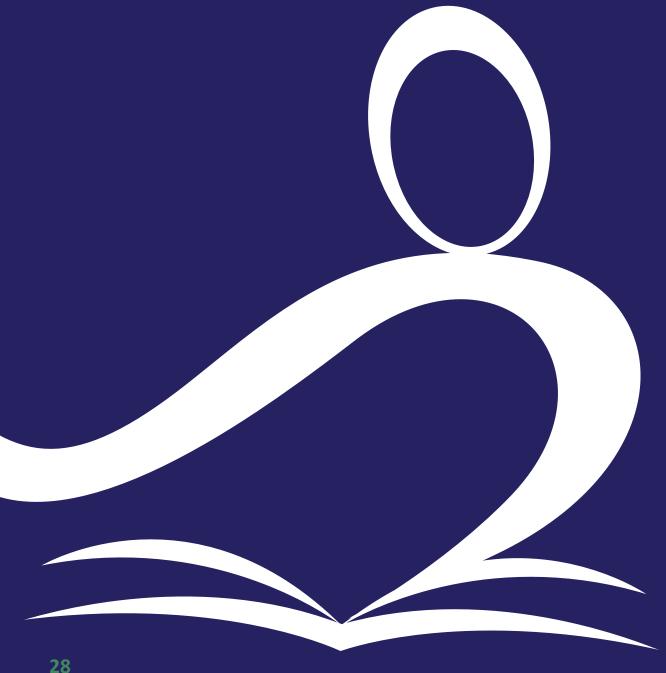

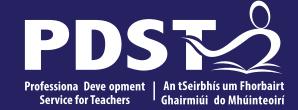

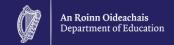

# **Leisure & Recreation Session 2**

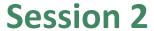

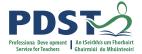

### By the end of this session participants will have:

Explored the layout and modules of the Leisure and Recreation course

Become familiar with the accreditation system within the course

Module 1 - Physical Activity for Performance

Module 2: Physical Activity for Health and Fitness

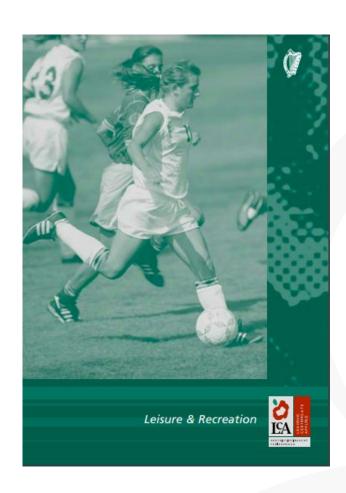

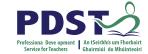

#### GENERAL EDUCATION

## **LEISURE & RECREATION**

# Introduction

#### Rationale

- To enable students to participate in active leisure pursuits
- Broaden perspectives of leisure and recreation through participation in a range of activities
- Opportunity to develop personally and socially through group work
- The course promotes long-term learning and motivates the motivates the students to choose a lifestyle that is active, healthy and meaningful.

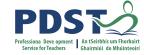

## **Module Overview**

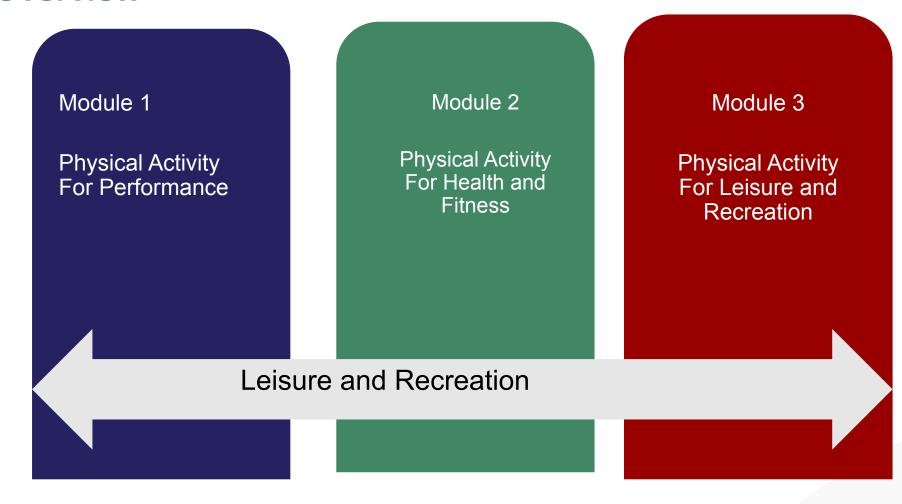

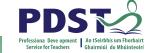

#### GENERAL EDUCATION

#### LEISURE & RECREATION

# **Module Structure & Requirements**

- There are a total of 3 modules within the LCA Leisure & Recreation course
  - Module 1: Physical Activity for Performance
  - Module 2: Physical Activity for Health and Fitness
  - Module 3: Physical Activity for Recreation
- Students must complete any two of the three modules
- The modules can be taken in any sequence
- Modules 1 & 2 should be taken from the table of activities below
  - Recommended that at least TWO activities, each one from a difference category are included in each module.
  - The two activities selected for the first module should be difference from the two activities selected for the second module

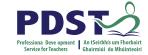

#### GENERAL EDUCATION

### **Accreditation**

### LEISURE & RECREATION

- There is **no** final exam. Assessment is based on fulfilling the Key Assignments as outlined at the end of each module.
- Two credits are awarded for each of the two modules are awarded.
- At the end of each session students will be awarded credits on two grounds:
  - A. Completed the Key Assignments required in each Module
  - B. 90% Attendance.
- General Education Task may be anchored in Leisure and Recreation (we will return to this later)

| GAMES            |
|------------------|
| Imasion          |
| Games e.g.       |
| Socoer           |
| Baskedsall       |
| Hurling          |
| Hockey           |
| G. Football, etc |
| Net Games e.g.   |
| Tennis           |
| Volleyball       |
| Badminton        |
| Field Games      |
| Rounders         |
| Baseball         |
| Golf etc.        |

# WATER BASED ACTIVITIES Systemating: Diving Polo Synchronised. swimming etc.

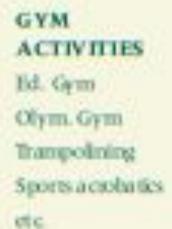

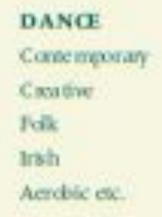

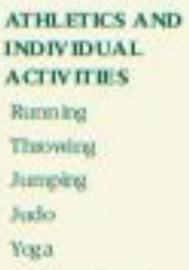

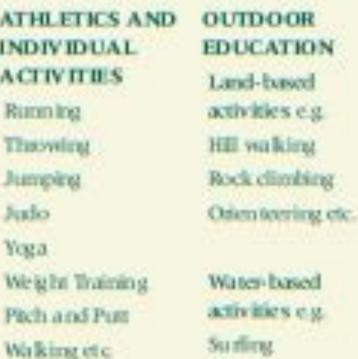

Wind-sailing etc.

- Modules 1 & 2 should be taken from the table of activities below
  - Recommended that at least TWO activities, each one from a difference category are included in each module.
  - The two activities selected for the first module should be difference from the two activities selected for the second module

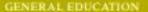

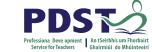

## **LEISURE & RECREATION**

| Games<br>Invasion<br>Games                                                                                                 | Water Based Activities                     | Gym Activities                                        | Dance                                                     | Athletics and Individual Activities                                            | Outdoor<br>Education                                                                                                    |
|----------------------------------------------------------------------------------------------------|--------------------------------------------|-------------------------------------------------------|-----------------------------------------------------------|--------------------------------------------------------------------------------|----------------------------------------------------------------------------------------------------|
| Soccer Basketball Hurling Hockey G. Football Net Games e.g. Tennis Volleyball Badminton Field Games Rounders Baseball Golf | Swimming Diving Polo synchronized swimming | Ed. Gym Olym. Gym Trampolining Sports acrobatics Etc. | Contemporary<br>Creative<br>Folk<br>Irish<br>Aerobic etc. | Running Throwing Jumping Judo Yoga Weight Training Pitch and Putt Walking etc. | Land-based activities e.g. Hill walking Rock climbing Orienteering etc.  Water-based activities e.g. Surfing wind -sailing etc. |

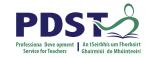

# Timetable / Schedule

- Three Modules must complete two
- Any two modules may be selected no mandatory module
- The modules can be taken in any sequence
- The two modules selected may be completed in one year or spread throughout the two years.

Academic year in LCA is divided into two sessions:

- 1. September to January
- 2. February to May

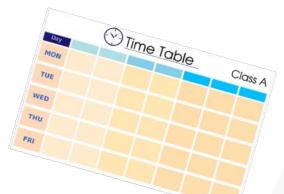

# **Transdisciplinary Links**

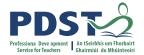

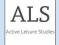

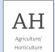

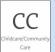

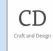

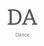

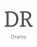

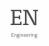

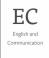

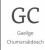

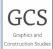

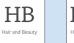

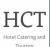

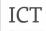

Communications Technology (Voc. Specialism)

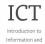

Communications Technology

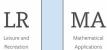

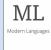

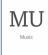

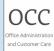

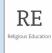

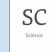

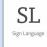

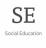

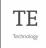

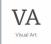

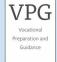

- Which of these subjects are your students doing at the moment?
- Which subjects may provide transdisciplinary links to the Leisure and **Recreation Course?**

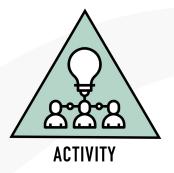

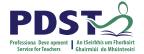

## **Module One: Physical Activity for Performance**

### Purpose:

- To enable students to participate in at least two activities at a level that is appropriate to their ability
- The module allows for the development of personal and social skills and promotes improvement of performance and leadership skills

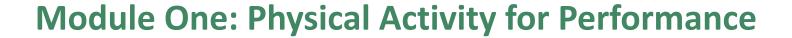

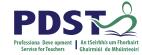

### **Units:**

- Unit 1: Skill and Performance
- Unit 2: Application to Personal Performance
- Unit 3: Organisation and Officiating

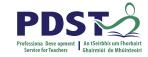

# Module 1 Unit 1: Skill and Performance

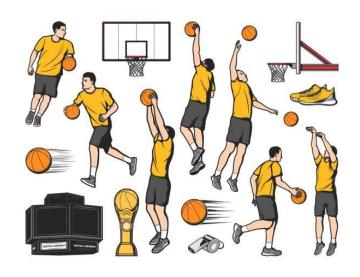

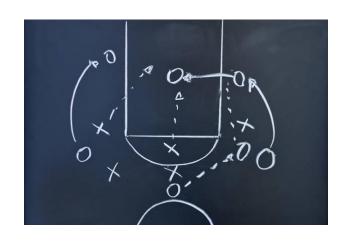

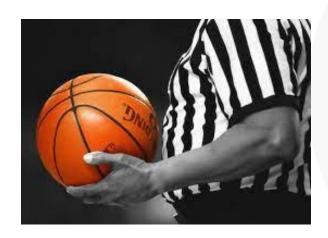

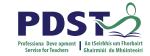

# Module 1 Unit 2: Application to Personal Performance

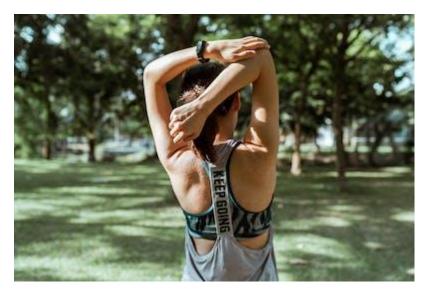

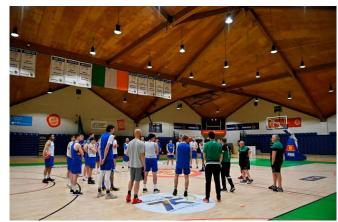

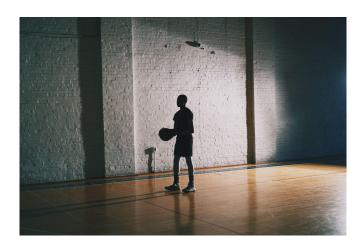

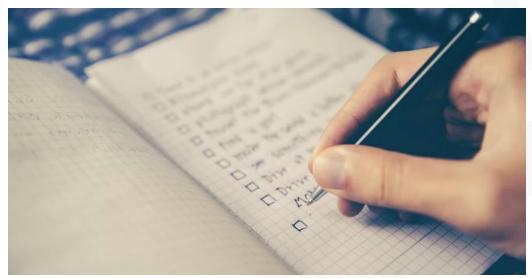

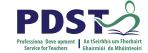

# Module 1 Unit 3: Organisation and Officiating

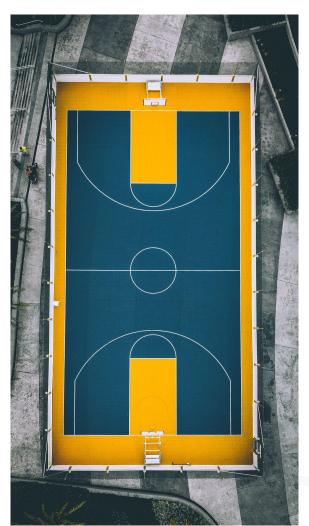

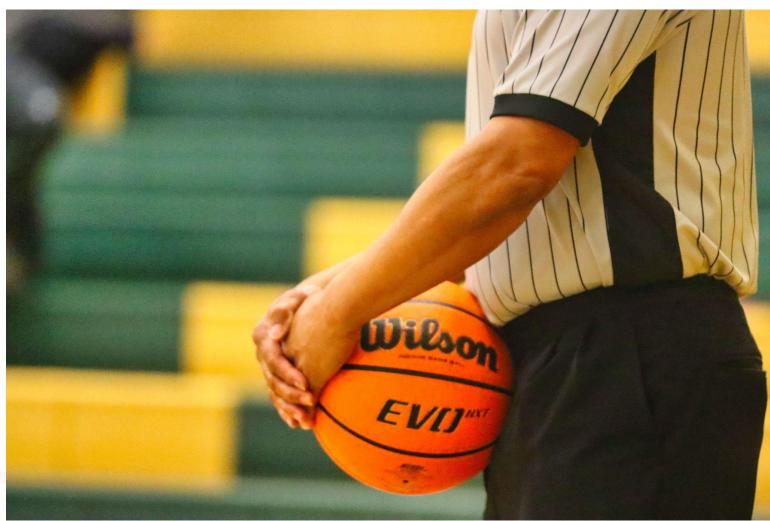

## **Module One: Physical Activity for Performance**

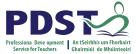

### **Key Assignments:**

- I have recorded the basic rules and principles as they apply to one activity I have participated in.
- I have kept a record of the skills I have learned during this module.
- I have demonstrated and performed three skills that I have learnt in one of the chosen activities.
- As part of a group I have organised a practice exercise for one of the chosen activities.

## **Group Discussion**

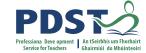

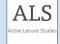

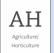

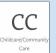

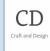

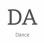

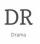

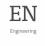

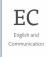

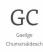

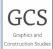

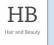

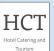

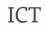

Communications Technology (Voc. Specialism)

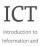

Information and Communications Technology

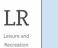

SC

Science

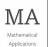

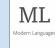

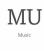

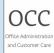

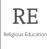

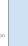

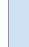

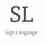

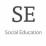

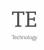

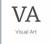

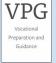

Explore the subjects/units within the broader LCA curriculum which may provide transdisciplinary links to Module 1: Physical Activity for Performance in the Leisure and Recreation Course?

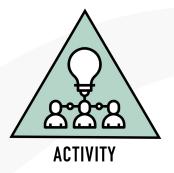

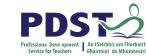

# **Transdisciplinary Links:**

Module 1
Personal and Social
Communication
(Journal)

**English and** 

**Communications** 

Module 2

Mathematics and the

Module 4

Education

Unit 1:

World Around me

Unit 2: Travel &

Recreation

Mathematical Applications

Social Education

**Leisure and Recreation** 

**Module 1** 

Physical Activity for Performance

Module 2
Presentation of Ideas

ICT

Social and Health

Communication

Gaelge Gaelic Games

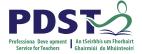

## **Group Activity 1**

- Discuss how you would complete this module in your school?
- How would you plan to cater for inclusion in your LCA class?
- How can we as teachers assist students complete key assignments associated with module?
- Use the QR code below to complete this activity.

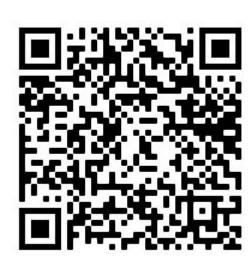

QR code to Google Sheet

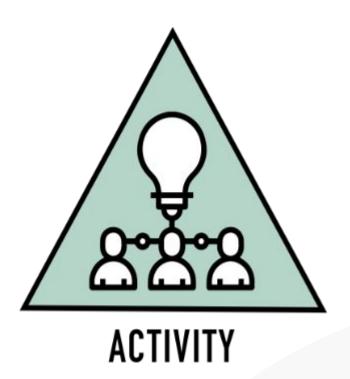

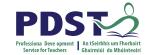

## **Incorporating Literacy into the Module**

Introduce new rules and vocabulary through crosswords, word searches, quizzes Students could keep records / notes in a hard copy
Library of books related to activity chosen

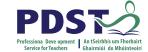

### MODULE 2

# PHYSICAL ACTIVITY FOR HEALTH AND FITNESS

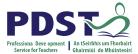

## **Module 2: Physical Activity for Health and Fitness**

### **Purpose:**

- Designed to enable students through participation in a number of physical leisure and recreation
  activities to understand the importance of exercise to the maintenance of fitness and promotion of a
  healthy and active lifestyle.
- It gives students the skills and knowledge to understand the benefits of participation in physical activity as a lifelong activity.
- The module allows for the development of personal and social skills.

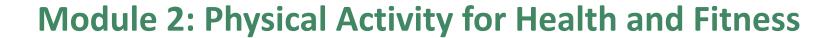

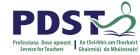

#### **Units:**

- Unit 1: Cardiovascular Endurance
- Unit 2: Flexibility
- Unit 3 Muscular Strength and Endurance
- Unit 4: Designing the Fitness Programme

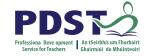

# Module 2 Unit 1: Cardiovascular Endurance

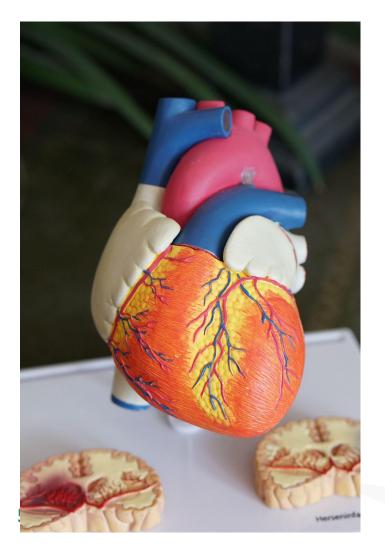

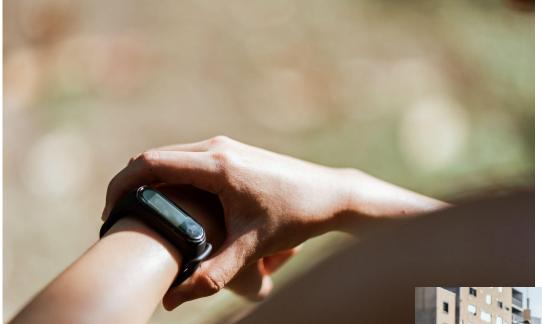

FITT

F - Frequency

I - Intensity

T - Time

T - Type

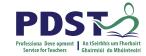

## **Aerobic Fitness V's Anaerobic Fitness**

Aerobic : ≤ 80 % of Max Heart Rate

Anaerobic: ≥ 80 % of MHR

MHR = 220 - age

Calculate your own Max Heart Rate (220 – Age)

Calculate your own Lactic threshold (80% of your own MHR)

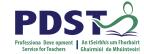

# Module 2 Unit 2: Flexibility

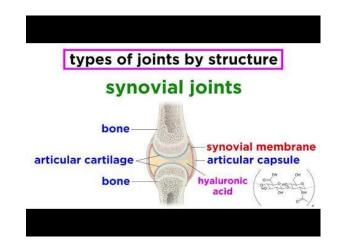

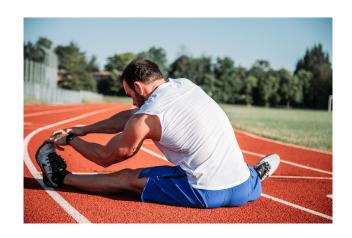

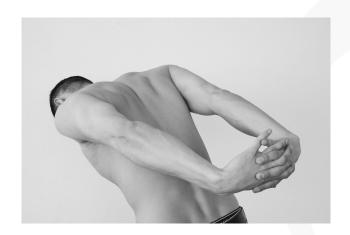

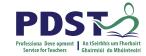

# Module 2 Muscular Strength and Endurance

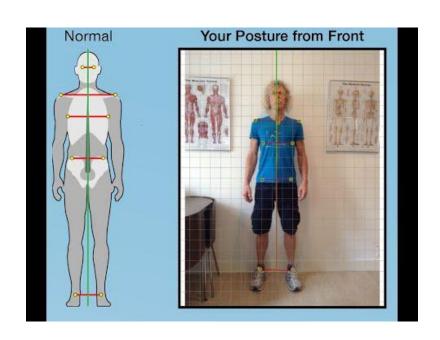

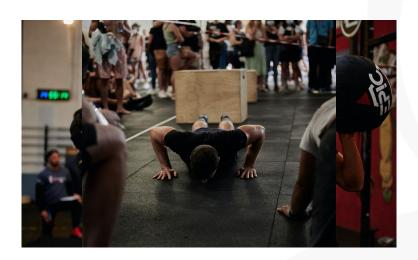

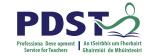

# Module 2 Unit 4: Designing the Fitness Programme

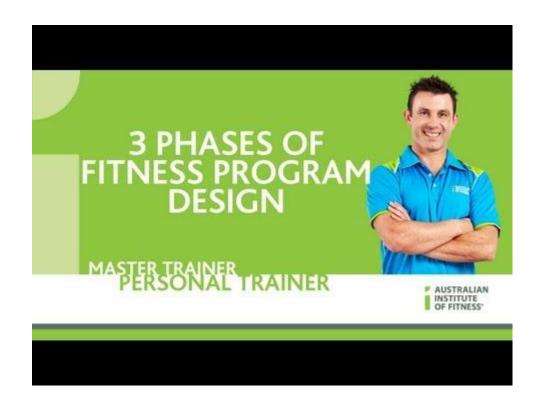

## **Module 2: Physical Activity for Health and Fitness**

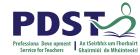

### Key Assignment:

- I have monitored my heart rate for a week.
- I have recorded exercises that develop aerobic fitness.
- I have kept a diary of my fitness programme.
- I have led a group in a warm up and cool down exercise related to the chosen activity.

## **Group Discussion**

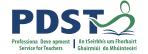

**ALS** 

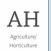

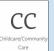

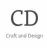

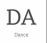

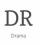

EN Engineering

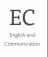

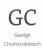

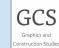

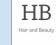

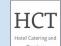

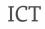

Communications Technology (Voc. Specialism)

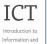

Introduction to Information and Communications Technology

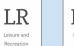

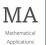

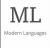

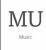

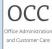

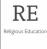

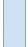

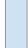

SC

Science

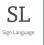

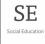

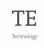

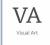

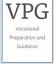

Explore the subjects/units within the broader LCA curriculum which may provide transdisciplinary links to Module 2: Physical Activity for Health and Fitness in the Leisure and Recreation Course?

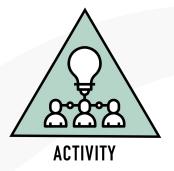

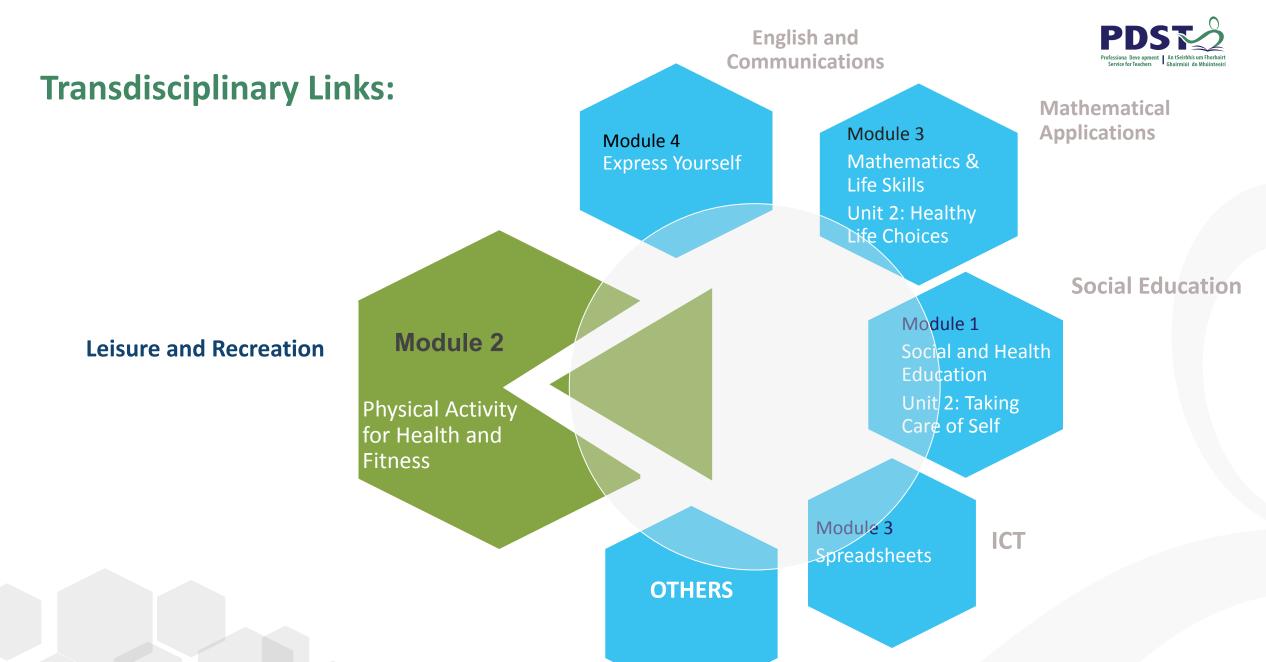

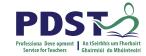

## **Useful Resources for Module 2**

- Health Promotion Unit Dept of health. Information and Publications.
  - o www.Healthpromotion.ie
- Harvard Heath Publishing Harvard Medical School
  - https://www.health.harvard.edu/
- Body Building insightful articles and workout plans
  - https://www.bodybuilding.com/

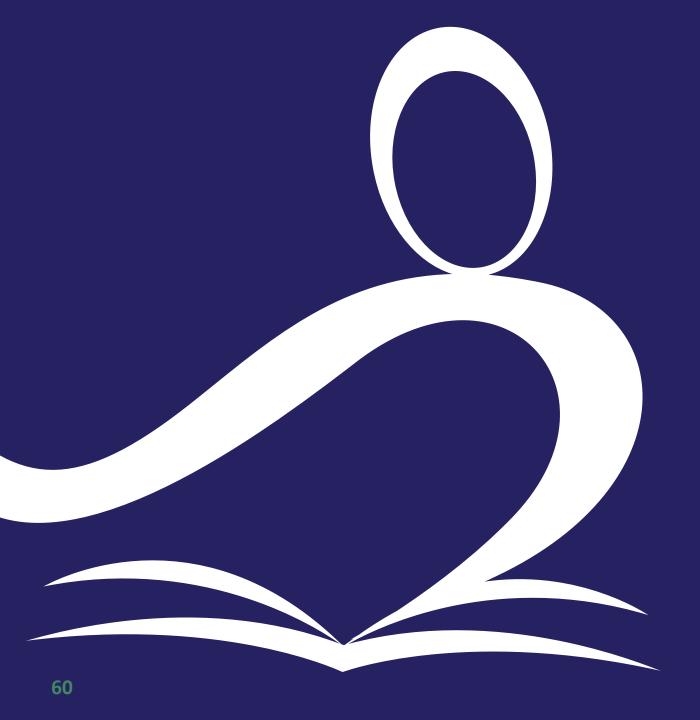

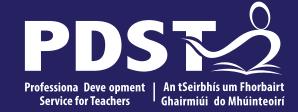

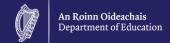

# **End of session 2**

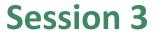

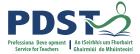

### By the end of this session participants will have:

Explore Module 3, Physical Activity for Leisure and Recreation

Explore literacy & numeracy inclusion in Leisure and Recreation

Useful resources

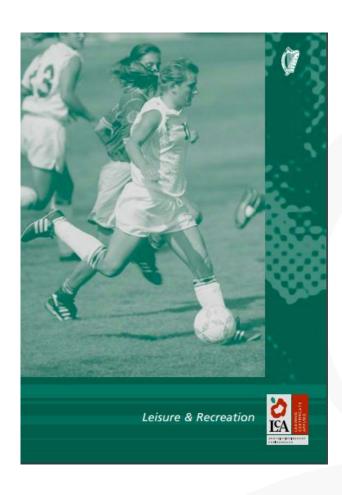

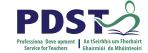

### MODULE 3

# PHYSICAL ACTIVITY FOR LEISURE AND RECREATION

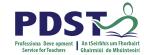

## Module 3: Physical Activity for Leisure and Recreation

### Purpose:

Designed to help students to plan, develop and participate in a programme of physical leisure and recreational activities not already on offer in the school.

Assist students in identifying leisure and recreational activities in the community.

Allows for the personal and social development of the student.

Enable students to appreciate the benefits of maintaining a healthy and active lifestyle.

# Module 3: Physical Activity for Leisure and Recreation

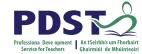

### **Units**:

Unit 1: Developing a school based physical recreational activity programme

Unit 2: Recreational Activities in the Community

Unit 3: Recreational and Health

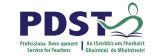

### Module 3

# Unit 1: Developing a school based physical recreational activity programme

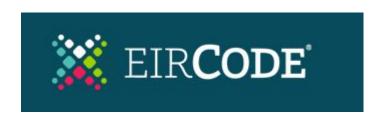

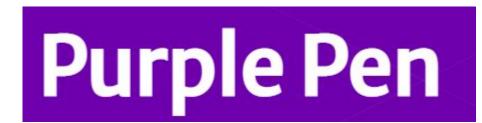

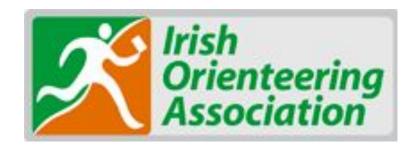

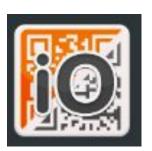

## Module 3

# PDS TO Professiona Deve opment | An tSeirbhís um Fhorbair | Service for Teachers | Ghairmiúi do Mhúinteoir

# **Unit 2: Recreational Activities in the Community**

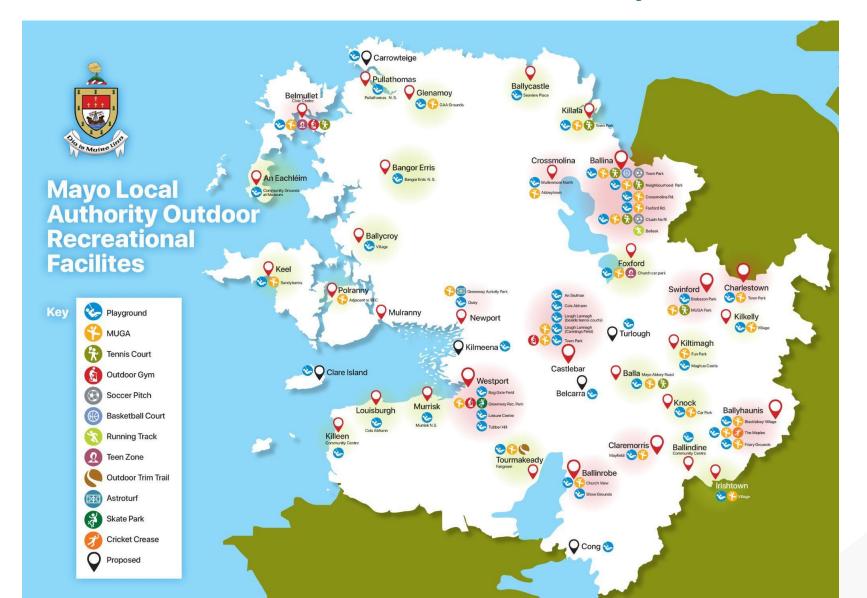

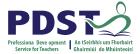

# Module 3 Unit 3: Recreation and Health

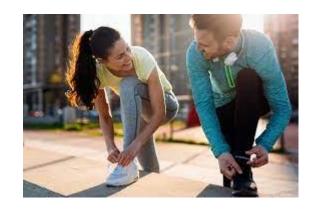

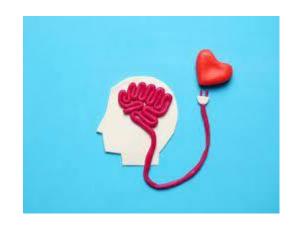

# BMI Chart (Kgs/m²) for use with the Weight Management Treatment Algorithm

A Quick Reference Guide For Primary Care Staff

(See www.icgp.ie/weightmanagement or www.hse.ie for additional online resources)

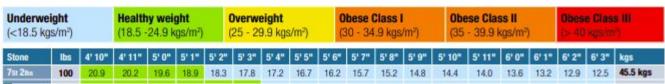

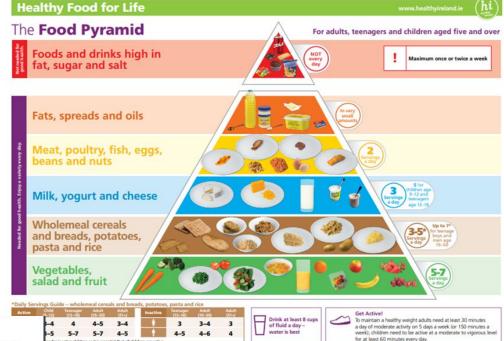

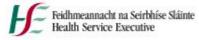

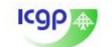

6

## Module 3: Physical Activity for Leisure and Recreation

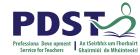

### **Key Assignments:**

- I have identified a range of physical recreational activities in my local community.
- I have maintained a diary of my participation in physical activities.
- I have identified the social and physical benefits of participation in recreational activities.
- I have participated in a programme of physical leisure and recreational activities planned by the group.

# **Group Discussion**

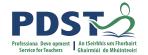

ALS Active Leisure Studies AH
Agriculture/

CC
hildcare/Community
Care

CD
Craft and Design

DA

DR

EN Engineering English and

Gaeilge Chumarsáideach GCS
Graphics and

HB
Hair and Beauty

HCT
Hotel Catering and

ICT

Information and Communications Technology (Voc. Specialism) ICT
Introduction to
Information and

LR
Leisure and
Recreation

MA

Mathematical
Applications

ML Modern Languages MU Music

OCC
Office Administration and Customer Care

RE Religious Education

Communications

Technology

SC Science SL Sign Language

SE Social Education TE Technology

VA Visual Art

VPG

Vocational

Preparation and

Guidance

 Explore the subjects/units within the broader LCA curriculum which may provide transdisciplinary links to Module 3: Physical Activity for Leisure and Recreation?

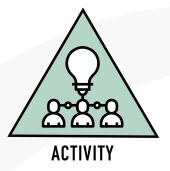

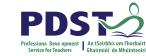

# **Transdisciplinary Links:**

Module 1
Personal and Social
Communication
(Journal)

Mathematical Applications

Module 1

**English and** 

**Communications** 

Mathematics and Planning

Unit 1: Research & Planning

**Social Education** 

Module 2

My Community

Unit 5: Community
Amenities/Resources

Presentation of Ideas

**ICT** 

**Leisure and Recreation** 

Module 3

Physical Activity for Leisure and Recreation

**OTHERS** 

### **Useful Resources for Module 3**

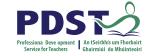

- Purple Pen Setting Software for Orienteering
  - https://purplepen.golde.org/
- Governing Body for Orienteering
  - https://www.orienteering.ie/
- Local authority website
- Sports Partnership e.g
- County Development Plan Maps
- I Orienteering
  - https://www.iorienteering.com/
- HSE Health Resources
  - o https://www.healthpromotion.ie/

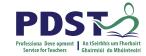

## **Literacy**

- Emphasis on key terminology within modules
- Build up bank of keywords
- Encourage students to learn correct pronunciation and spellings
- Daily diary of new words
- Word of the day
- Use dictionary and spell check

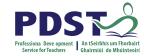

## **Numeracy**

- Fill in score sheets
- Measure courts, pitches, performance areas etc.
- Keep score during activity/game
- Measure distances
- Keep time during activity
- Map reading
- Mark play areas
- Carry out fitness tests

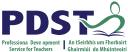

# Consider the following reflective questions:

- What new learning have I come to?
- What will I do differently to maximise learning for students in my class?
- What are the next steps required to enact my vision?

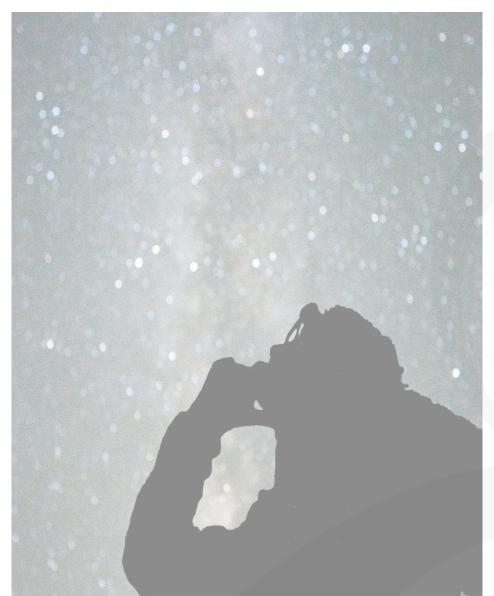

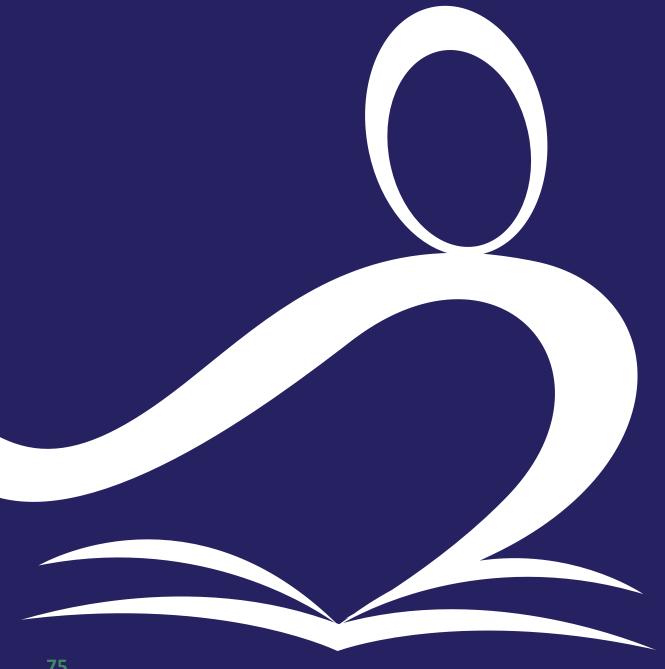

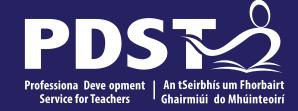

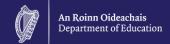

# **End of Session 3**